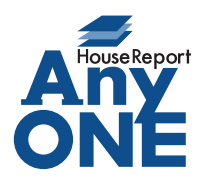

エニワンサポート通信

ご挨拶

いつもお世話になっております。

AnyONE サポートセンターより AnyONE に関する情報をお届けします。 事前に知っていたら作業が無駄にならなかったのにと思うことがあります。 今回は受付済請求一覧で、知っておくといい「受付取消】の機能の注意点を紹介します。

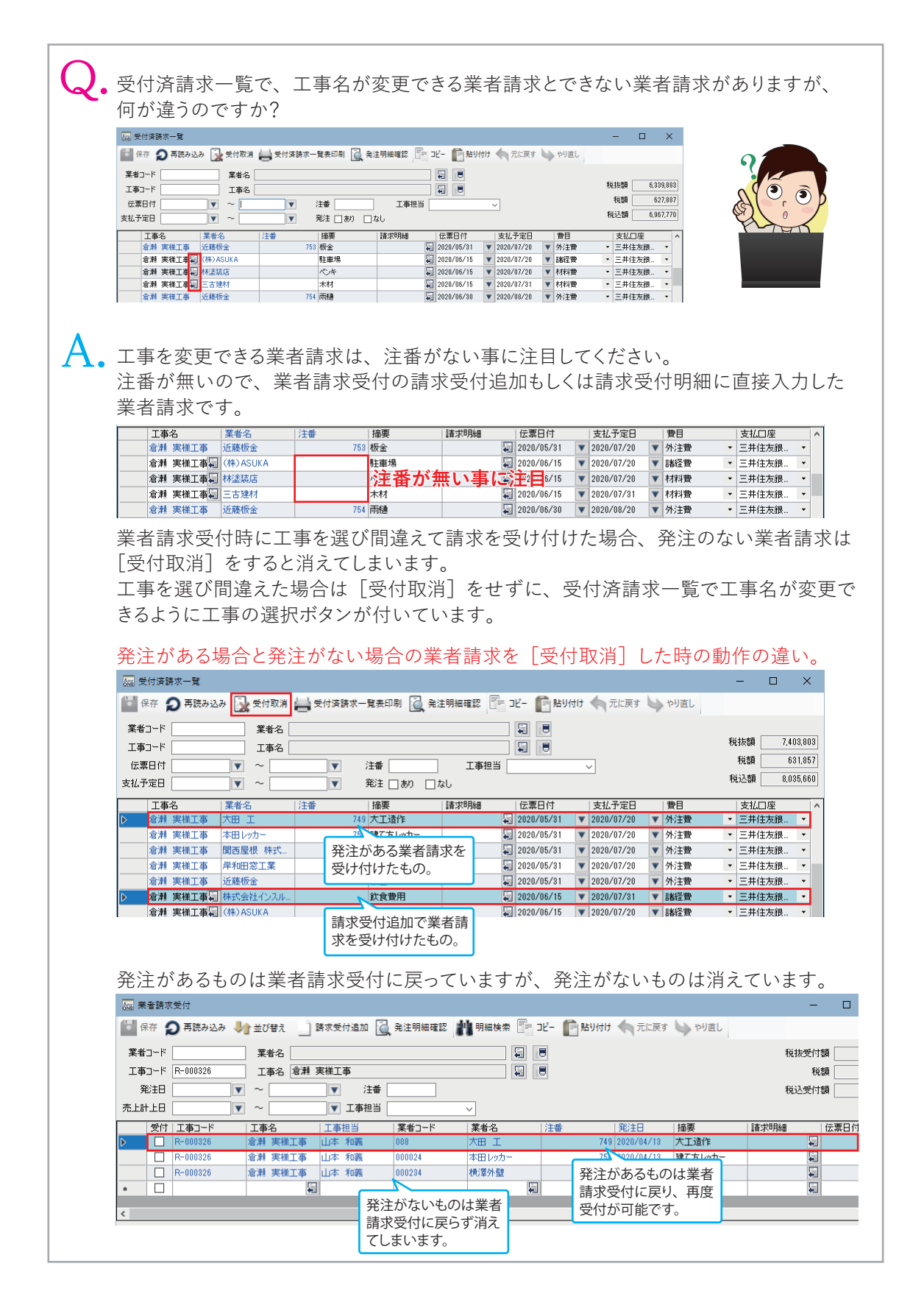